# Chapter 3

# Decisions and Loops

## **Relational Operators**

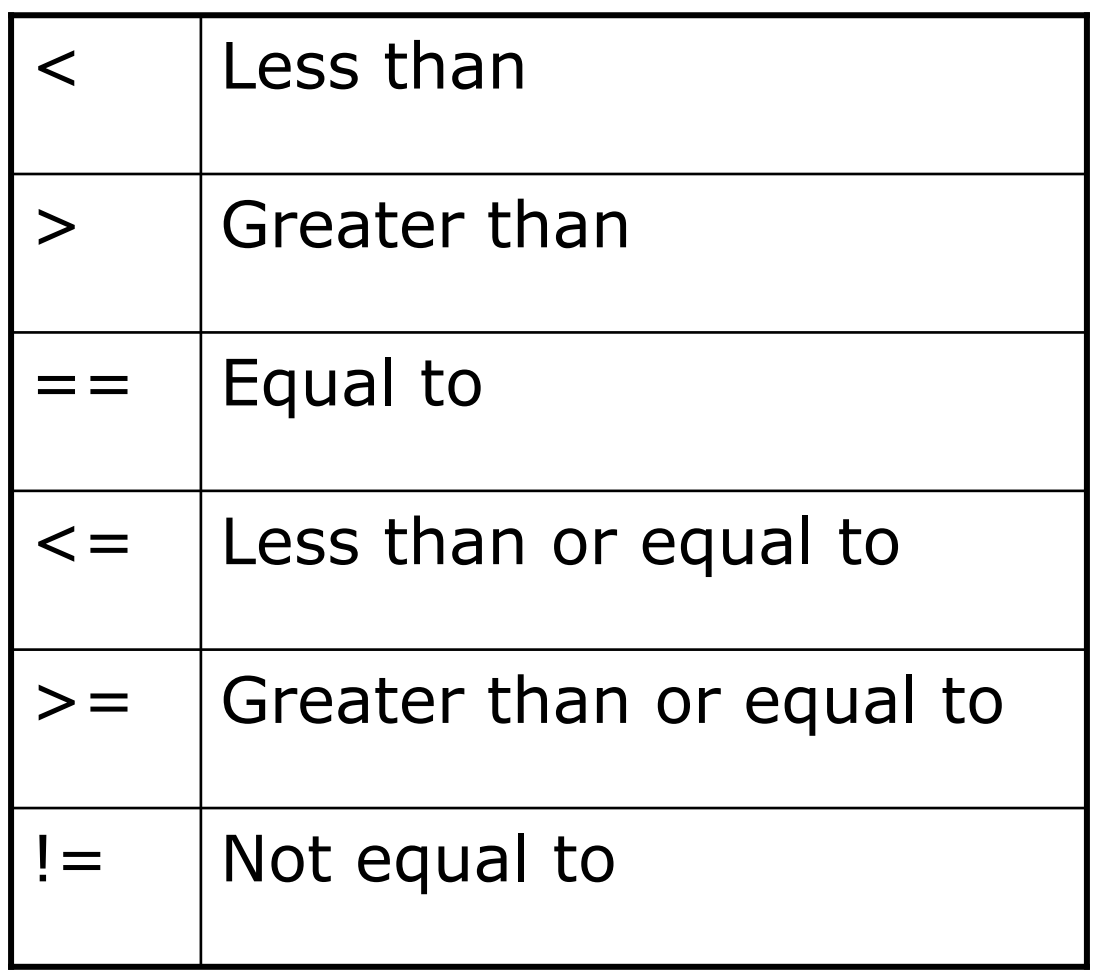

□ Compare the values of two operands, and return  $r$  true

 $\blacksquare$  false

# **Example of Logical Expressions**

□ Suppose two integer variables  $i = 10, j = -5$ 

#### **D** The following expressions are all true:

- $\blacksquare$  i > j
- $\blacksquare$  i != j
- $\vert \vert$  j > -8
- $\blacksquare$  i <= j + 15
- $\Box$  cout << (i < j)
	- Displays "0" (implicit cast)
- $\Box$  cout << (i > j)
	- Displays "1" (implicit cast)

# *Flowcharts for three constructs*

#### Review Forouzan's Chapter 8

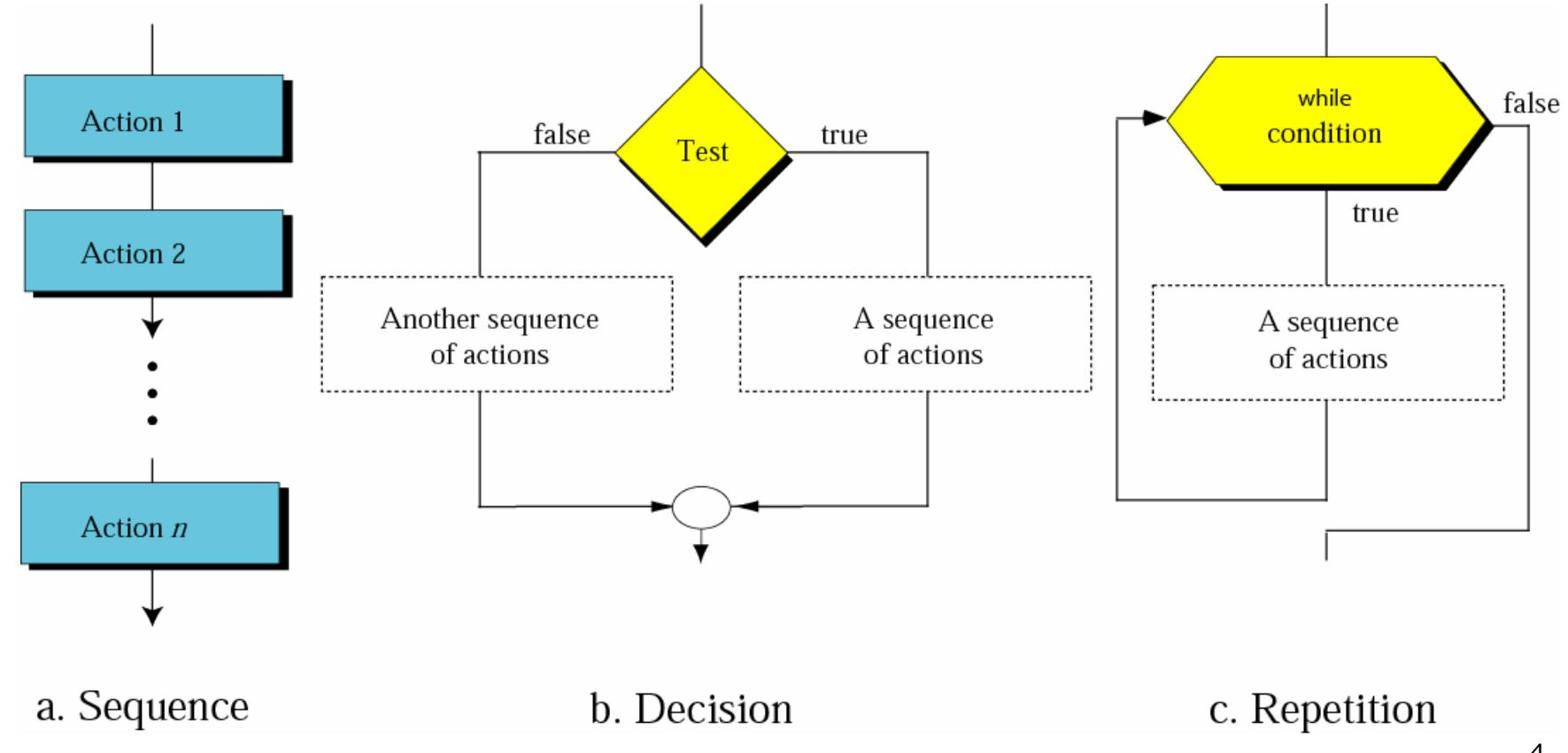

## The if Statement

 $\blacksquare$  The condition to be tested appears in parenthesis

**n** if (letter  $== 'A')$  $\text{cout} \ll \text{``Apple''};$ 

A block of statements between braces could replace the single statement.

```
n if (letter == 'A')\big\{cout << "Apple";
        letter = 'a;
      \sum□ Nested if Statement (P.118)
```
#### The if ... else ... Statement

if (number % 2)

cout << "Odd"

 $<<$  endl;

else

cout << "Even"

<< endl;

- $\Box$  The condition express
	- I (number  $\frac{2}{3}$  2)
- $\Box$  is equivalent to
	- **n** (number  $2! = 0$ )
- $\Box$  A non-zero value is interpreted as true (implicit cast).
- A zero value result casts to false.

Logical Operators

#### $\Box$  if ((letter >= 'A') && (letter <= 'Z')) cout << "This is a capital letter.";

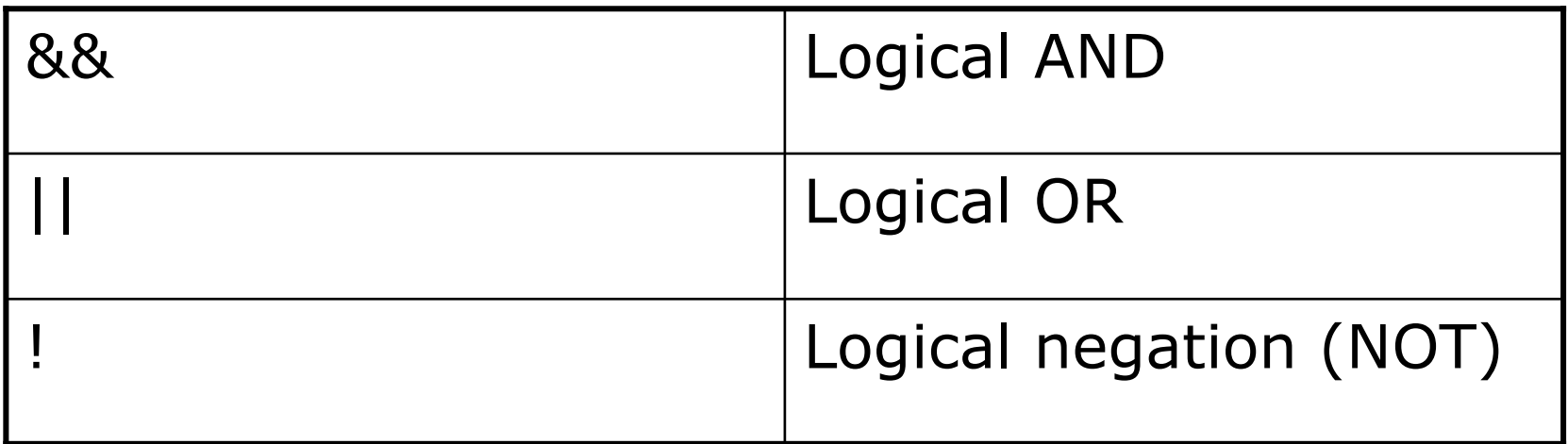

## The Conditional Operator

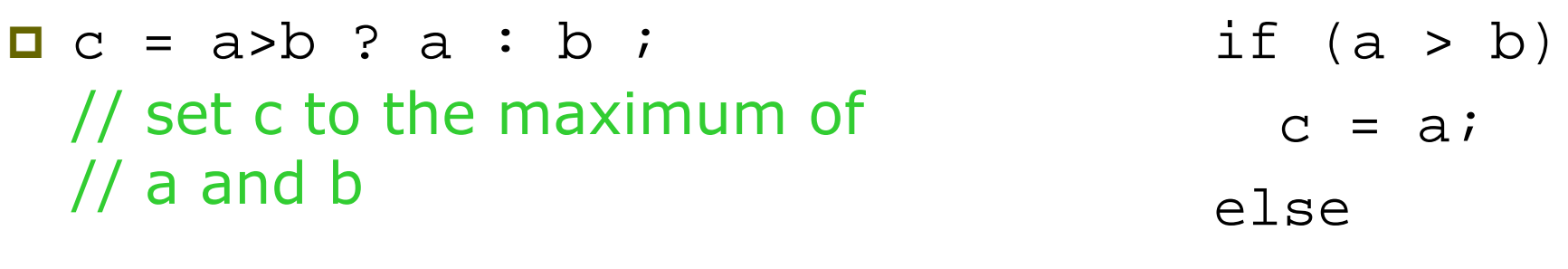

#### Sometimes called the ternary operator.

condition ? expression1 : expression2

 $c = bi$ 

#### Output Control

cout << endl << "We have " << nCakes << "cake"  $<<$  ((nCakes > 1) ? "s." : ".") << endl;

 $\Box$  nCakes = 1 We have 1 cake.  $\Box$  nCakes = 2 We have 2 cakes.

#### The switch Statement

```
if (option >= 'a' && option <= 'z')
   switch (letter)
   {
     case 'a':
              cout << "Append";
             break;case 'd':
              cout << "Delete";
             break;case 'q':
              cout << "Quit";
             break;
```
default: cout << "You entered <sup>a</sup> wrong option."; }

#### Saves the Trouble of Multiple-if

```
if (option == 'a')
 cout << "Append";
else
 if (option == 'd')cout << "Delete";
 else
     if (option == 'q')
          cout << "Quit";
     else
          cout << "You entered a"
                << " wrong option.";
```
 $Ex3_06$ .cpp  $(P.131)$ 

An elegant example to demonstrate the power of C language.

```
switch (letter * (letter >= 'a' && letter <= 'z'))
  case 'a':
  case 'e':
  case 'i':case 'o':
  case 'u': cout << "You entered a vowel.";
            break;
  case 0: cout << "That is not a small letter.";
            break;
  default: cout << "You entered a consonant.";
```
**Unconditional Branching** 

myLabel: cout << "myLabel is here";

goto myLabel;

Number possible, you should avoid using gotos in your program.

```
Loop (Ex3_07 in P.133)
```

```
int i = 0, sum = 0;
 const int max = 5;
 i = 1;sum + = ii = 27, sum = 80
 if (++i \leq \max)goto loop: -cout << "sum=" << sum << endl
```

```
<< "i" = " << i << end1;
```
# The for Loop

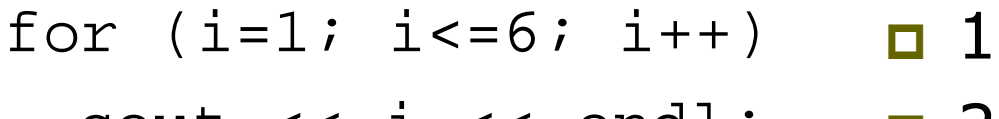

 $\text{cout} \ll 1 \ll \text{end}$ ;

 $\Box$  2  $\Box$  3  $\Box$  4  $\Box$  5  $\Box$  6

#### Using The for Loop for Summation

```
int i = 0, sum = 0;
 const int max = 5:
```

```
for (i=1; i<=max; i++)sum + = ii = 3/3, sum = 80
```
## Nested for Loop

```
const int N = 5;
                                     \starint i, j;
                                     * *for (i=1; i<=N; i++)***
\{****
   for (j=1; j<=i; j++)*****
         cout << **;
   cout << endl;
\}
```
#### Increment/Decrement of the Counter

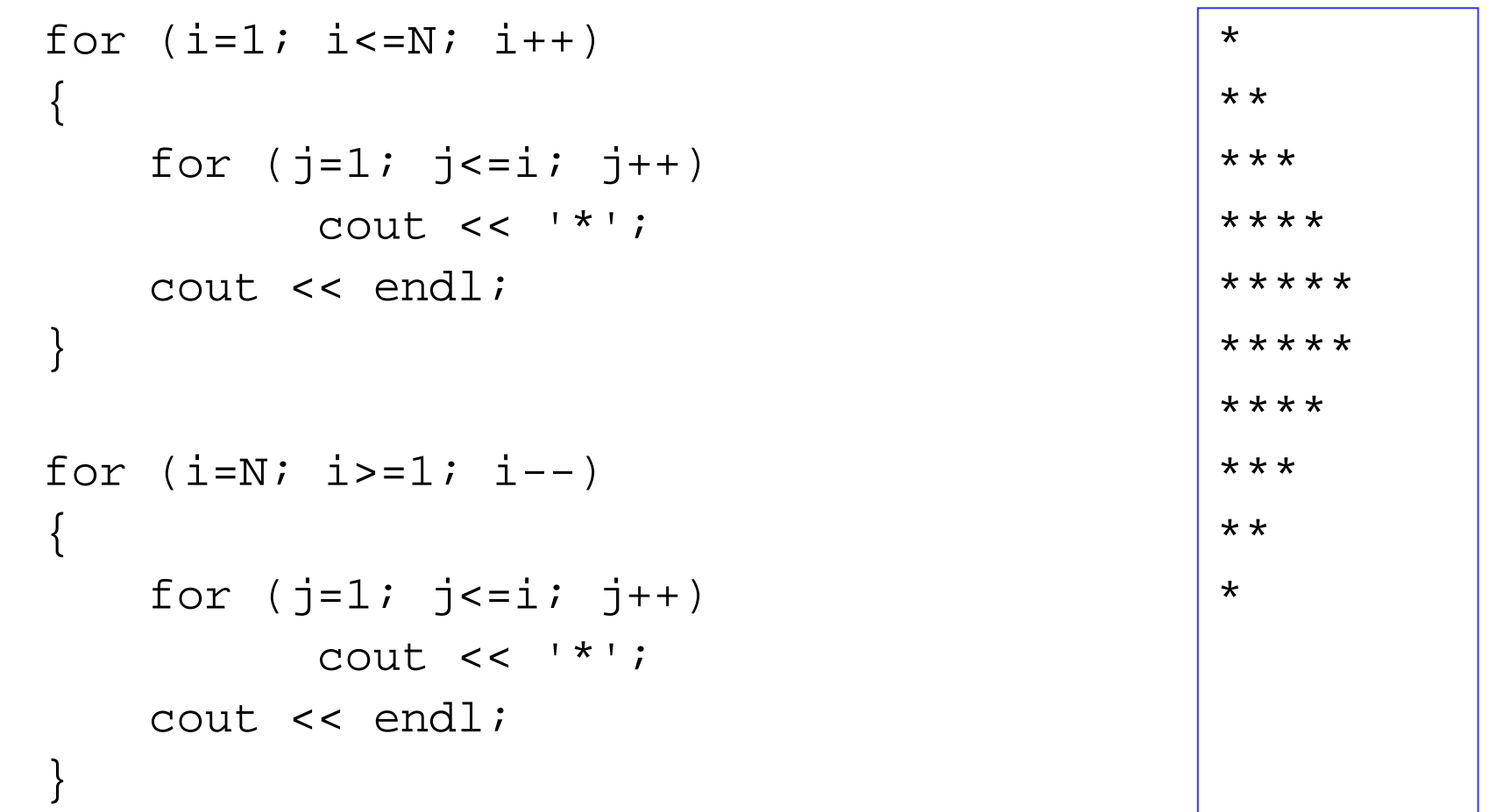

## Variation on the for Loop

- Declare the counter i within the loop scope **O** The loop statement can be empty.
	- **o** for  $(i=1; i<=max; sum+=i++)$

 $\mathbf{r}$ 

- **D** A block of statements between braces could replace the single loop\_statement.
- **O** Use the comma operator to specify several expressions:

• for  $(i=0, power=1; i<=max; i++, power *=2)$ 

#### break vs. continue

- **O** The keyword continue allows you to skip the remainder of the current iteration in a loop and go straight to the next iteration.
- **O** The keyword break provides an immediate exit from a loop.

```
\Box (See P.138 and P.140)
```
# Other Types of Loop

The while loop while (condition)  $\mathcal{L}_{\mathcal{A}}$ loop statement;

#### The do-while Loop

- $\blacksquare$  do そ loop\_statements; } while (condition);
- Always executed at least once

#### You may see infinite loops like

- while (true)  $\{$
- $\mathbf{r}$  $\blacksquare$  while  $(1)$

## C++/CLI Programming

**E** Reading Key Presses

- Console:: ReadKey
- Ex3\_16.cpp in P.152

#### □ ConsoleKeyInfo class has three properties

- Key the key that was pressed
- KeyChar Unicode character code for the key
- Modifiers Alt, Shift, Control